## **Gottesdienst am 18.10.2015**

## **"Lasst Hände sprechen – Gehörlosenarbeit in Liberia"**

"Wenn du mit den Händen reden könntest und hören mit den Augen, dann würdest du echt merken, ich bin wie du!"

Mit diesem Rap-Lied der Gehörlosen in Liberia beginnt der rhytmische Einstieg in den Gottesdienst, der über das diesjährige Projekt der Aktion "Kinder helfen Kindern" informiert. Die Frage "Was ist Gehörlosigkeit und die Gebärdensprache?" bringt uns Sabine Baumann durch ein Frage-/Antwortspiel näher. Auf der Welt gibt es 137 verschiedene Gebärdensprachen und die Verständigung durch Handzeichen ist uns bei vielen Sportarten, z.B. beim Tauchen, Basketball oder Rugby vertraut.

Dass es gar nicht so einfach ist sich mit den Händen auszudrücken zeigten uns die Kinder der Sonntagschule, die uns die drei Zeichen "ILY" des deutschen Fingeralphabets beibrachten. Dies bedeutet "I Love You" oder "Ich liebe Dich". Daneben kommt es zu Missverständnissen bei der Verständigung zwischen Hörenden und Gehörlosen. So verstand der gehörlose Tobi im Anspiel nicht, dass Prissy Hilfe bei der Reparatur ihres Fahrrades benötigt.

Um diese Barrieren zu überwinden gründete der Missionar David Worlobah Grundschulen für Gehörlose in der liberischen Hauptstadt Monrovia und Kakata. Diese stellen durch das Erlernen der Gebärdensprache und der anschließenden Ausbildungsmöglichkeiten als Schneider oder Schuhmacher Zukunftsperspektiven für Gehörlose dar. Die Hauptziele der diesjährigen Sammlung sind die Finanzierung einer sonderpädagogischen Ausbildung in Ghana für die Lehrerinnen und Lehrer und den Bau neuer Schulen und einem Internat.

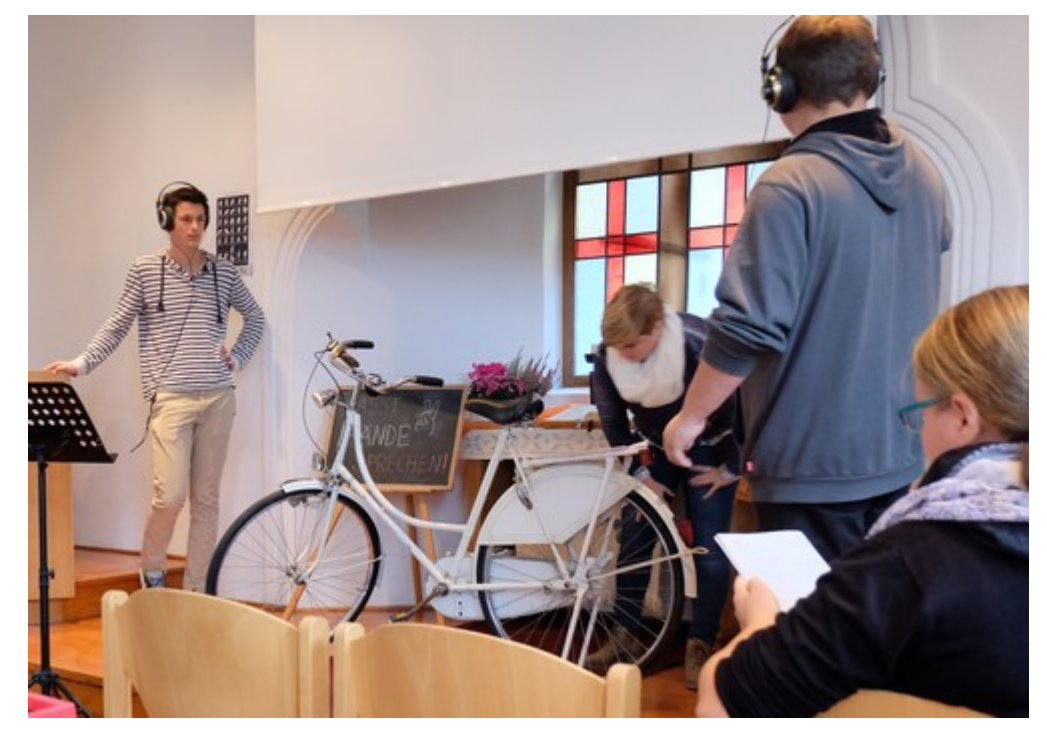

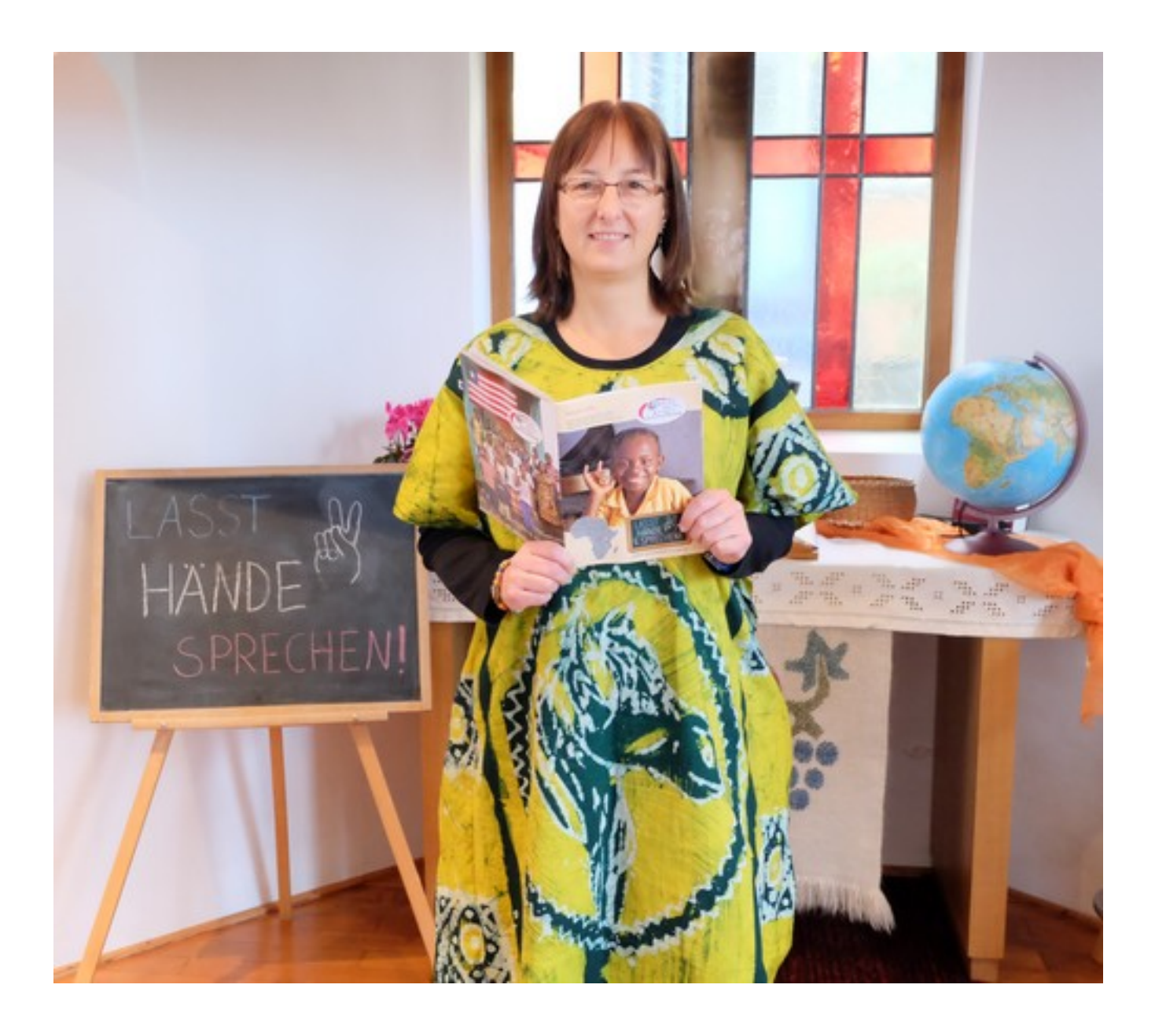

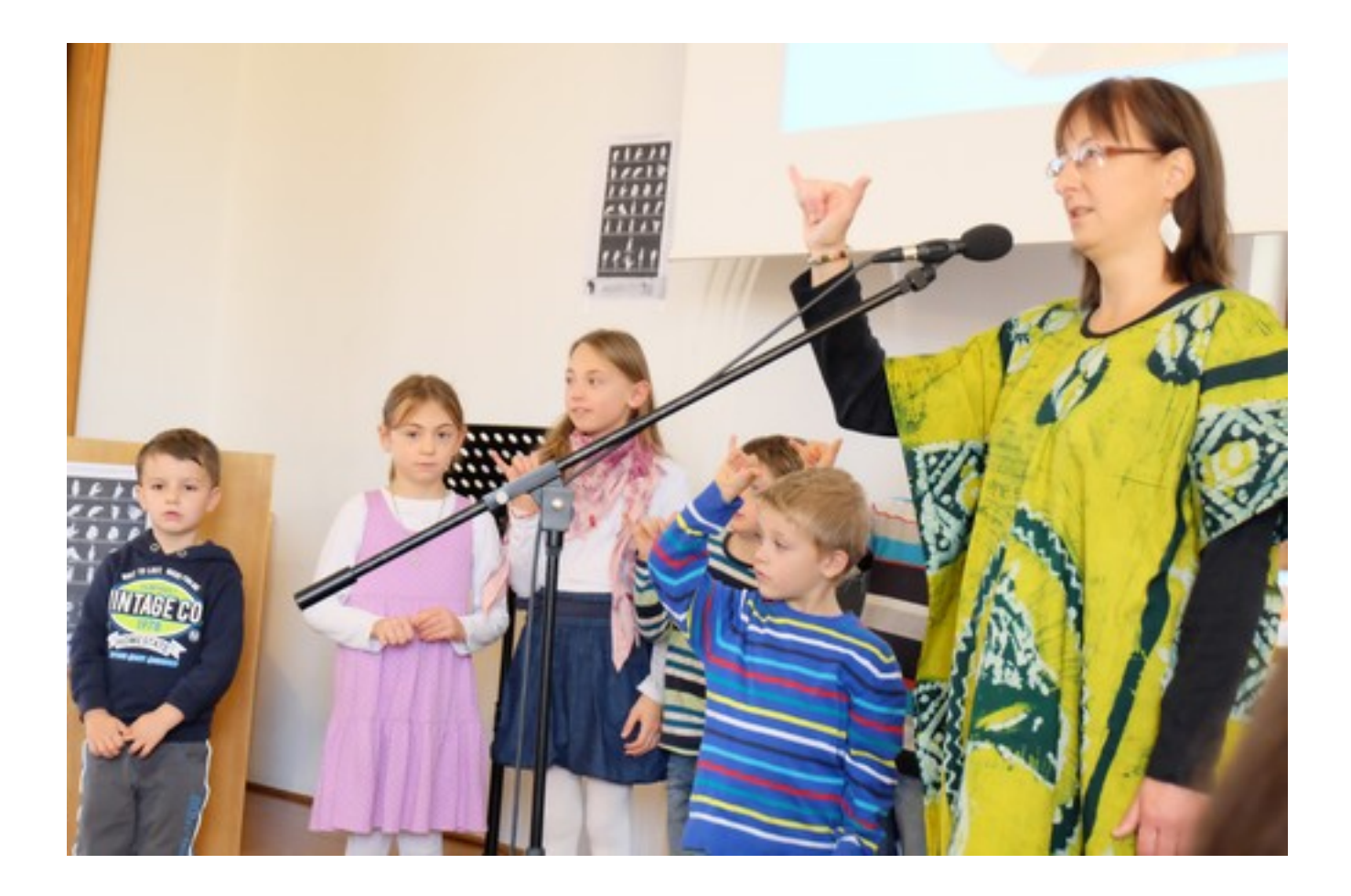

**Toolbox**

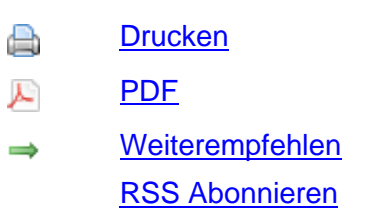

Veröffent[licht](index.php?section=recommend) 20:31:05 [06.11.2015](feed/news_headlines_de.xml)

http://www.emk-sersheim.de/index.php?section=news&cmd=details&newsid=120&pdfview=1